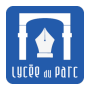

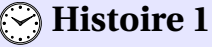

- ☞ [Al-Kashi](http://serge.mehl.free.fr/chrono/Alkashi.html) est un mathématicien persan du XV<sup>e</sup> siècle. Il a calculé la meilleur approximation de *π* jamais trouvée à son époque avec 16 décimales. On lui doit une généralisation du théorème de *Pythagore* dans un triangle quelconque, très utile, avec une autre loi, dite des sinus, pour calculer longueurs et angles dans des triangles (applications en astronomie, géodésie . . . ).
- ☞ [William Hamilton,](http://serge.mehl.free.fr/chrono/Hamilton.html) mathématicien et astronome irlandais du XIX<sup>e</sup> siècle, titulaire de la chaire d'astronomie de Académie royale à 22 ans, utilise pour la première fois le terme de vecteur et développe le concept d'espace vectoriel. Après avoir formalisé l'étude des nombres complexes dans un espace à deux dimensions (programme de mathématiques expertes), il construit un ensemble similaire dans un espace à quatre dimensions, le corps des quaternions.

# **1 Produit scalaire**

*La définition et les propriétés du produit scalaire de deux vecteurs, sont valables dans le plan ou l'espace. Les expressions avec les coordonnées sont différentes dans le plan et l'espace.*

#### **1.1 Norme d'un vecteur et théorème de Pythagore**

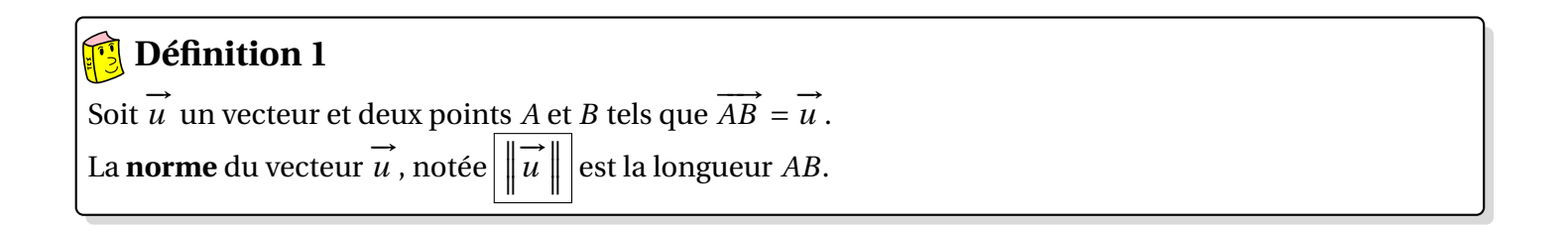

#### Le plan est muni d'un repère *orthonormé* (O, → → ).  $\vec{u}(x; y)$  un vecteur du plan et deux points  $A(x_A; y_A)$  et  $B(x_B; y_B)$  tels que  $\overrightarrow{AB} = \overrightarrow{u}$ . Les égalités suivantes sont équivalentes : •  $AB^2 = (x_B - x_A)^2 + (y_B - y_A)^2$ •  $\|\vec{u}\|$  $x^2 = x^2 + y$ 2  $\overrightarrow{O}$   $\overrightarrow{i}$ −→*j A*  $(x_B - x_A)$ 2 *H*  $(y_B - y_A)^2$ *B*  $AB^2$ *O* **Théorème 1** *Théorème de Pythagore*

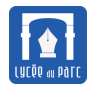

.

# **Algorithmique 1 CONNOCCONNOCCONNOCCONNOCCONNOCCONNOCCONNOCCONNOCCONNOCCONNOCCONNOCCONNOCCONNOCCONNOCCONNOCCONNOCCONNO**

- **1.** Dans un repère orthonormé du plan, soit le point *C* (3; −2) et le cercle Γ de centre *C* et de rayon 5. Le point *A*(4; 2) est-il à l'intérieur du disque Γ?
- **2.** Écrire en Python une fonction dansDisque(x, y, xC, yC, R) qui retourne un booléen indiquant si le point de coordonnées (x,y) est à l'intérieur du disque de rayon R dont le centre a pour coordonnées (xC, yC).
- **3.** Corrigé sur <https://workshop.numworks.com/python/frederic-junier/prodscal1>.

#### **1.2 Définition du produit scalaire**

# *<u>Définition 2</u>*

Soit deux vecteurs  $\vec{u}$  et  $\vec{v}$  et trois points *A*, *B* et *C* tels que  $\vec{u} = \overrightarrow{AB}$  et  $\vec{v} = \overrightarrow{AC}$ . Le **produit scalaire** des vecteurs −→*<sup>u</sup>* et −→*<sup>v</sup>* , noté −→*<sup>u</sup>* · −→*<sup>v</sup>* est le **réel** défini par :

- Premier cas Si  $\vec{u} = \vec{0}$  ou  $\vec{v} = \vec{0}$  alors  $\vec{u} \cdot \vec{v} = 0$ .
- Second cas Si  $\vec{u} \neq \vec{0}$  et  $\vec{v} \neq \vec{0}$  alors  $\left| \vec{u} \cdot \vec{v} \right| = \left| \vec{u} \right|$  $\times \parallel \vec{v} \parallel \times \cos\left(\widehat{BAC}\right) = AB \times AC \times \cos\left(\widehat{BAC}\right)$

Soit *ABC* un triangle tel que *AC* = 5, *AB* = 6 et  $\widehat{BAC} = \frac{\pi}{6}$ 6 radians. Calculer le produit scalaire −−→*AB* · −−→*AC* . **Capacité 1** *Calculer un produit scalaire avec la formule du cosinus (voir exo 1 p. 211)*

Pour tous vecteurs  $\overrightarrow{u}$  et  $\overrightarrow{v}$ , on a  $\overrightarrow{u} \cdot \overrightarrow{v} = \overrightarrow{v} \cdot \overrightarrow{u}$ . **Propriété 1** *Symétrie du produit scalaire*

#### **Démonstration**

- Si  $\overrightarrow{u} = \overrightarrow{0}$  ou  $\overrightarrow{v} = \overrightarrow{0}$  alors par définition  $\overrightarrow{u} \cdot \overrightarrow{v} = 0$  et  $\overrightarrow{v} \cdot \overrightarrow{u} = 0$  donc  $\overrightarrow{u} \cdot \overrightarrow{v} = \overrightarrow{v} \cdot \overrightarrow{u}$ .
- Si  $\overrightarrow{u} \neq 0$  et  $\overrightarrow{v} \neq 0$ , soit trois points *A*, *B* et *C* tels que  $\overrightarrow{u} = \overrightarrow{AB}$  et  $\overrightarrow{v} = \overrightarrow{AC}$ .
	- Par définition, on a  $\overrightarrow{u} \cdot \overrightarrow{v} = AB \times AC \times \cos(\widehat{BAC})$  et  $\overrightarrow{v} \cdot \overrightarrow{u} = AC \times AB \times \cos(\widehat{CAB})$ .

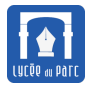

Or  $\widehat{BAC}$  et  $\widehat{CAB}$  ont même mesure et  $AB \times AC = AC \times AB$ , donc  $\overrightarrow{u} \cdot \overrightarrow{v} = \overrightarrow{v} \cdot \overrightarrow{u}$ .

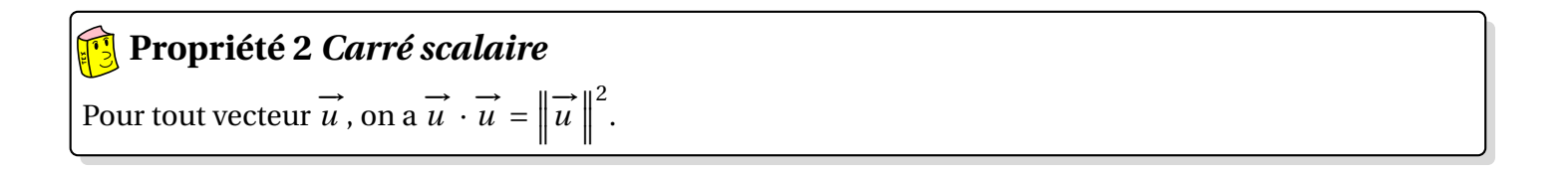

#### **Démonstration**

- $\boxed{\text{Premier cas}}$  Si  $\vec{u}$  est un vecteur nul alors  $\vec{u} \cdot \vec{u} = 0$  et  $\|\vec{u}\| = 0$  donc  $\vec{u} \cdot \vec{u} = \|\vec{u}\|$ 2 .
- Second cas Si  $\vec{u} \neq$  $\overrightarrow{0}$ , soit deux points *A* et *B* tels que  $\overrightarrow{u} = \overrightarrow{AB}$ .

Par définition, on a  $\overrightarrow{u} \cdot \overrightarrow{u} = AB \times AB \times \cos\left(\widehat{BAB}\right)$ .

Or *B AB* est un angle de mesure nulle donc de cosinus égal à 1.

Ainsi 
$$
\vec{u} \cdot \vec{u} = AB^2
$$
. Or  $\|\vec{u}\|^2 = \|\vec{AB}\|^2 = AB^2$ . On a donc  $\vec{u} \cdot \vec{u} = \|\vec{u}\|^2$ .

# **Propriété 3** *Produit scalaire de vecteurs colinéaires*

Soit −→*<sup>u</sup>* et −→*<sup>v</sup>* deux vecteurs colinéaires.

- **<u>Premier cas :</u>** Si  $\overrightarrow{u}$  et  $\overrightarrow{v}$  sont colinéaires et de même sens alors  $\overrightarrow{u} \cdot \overrightarrow{v} = ||\overrightarrow{u}||$  $\times \parallel \overrightarrow{v} \parallel.$
- **<u>Deuxième cas :**</u> Si  $\overrightarrow{u}$  et  $\overrightarrow{v}$  sont colinéaires et de sens opposés alors  $\overrightarrow{u} \cdot \overrightarrow{v} = \|\overrightarrow{u}\|$  $\times \parallel \vec{v} \parallel.$

#### **Démonstration**

>>>>>>>>>>>>>>>>>>>>>>>>> On peut représenter −→*<sup>u</sup>* et −→*<sup>v</sup>* à partir d'un même point origine *<sup>A</sup>*. Soit *B* et *C* tels que  $\overrightarrow{u} = \overrightarrow{AB}$  et  $\overrightarrow{v} = \overrightarrow{AC}$ .

- $\boxed{\text{Premier cas}}$  Si  $\overrightarrow{AB}$  et  $\overrightarrow{AC}$  sont colinéaires et de même sens alors  $\widehat{BAC} = 0$  donc :  $\overrightarrow{u} \cdot \overrightarrow{v} = \overrightarrow{AB} \cdot \overrightarrow{AC} = AB \times AC \times \cos(\widehat{BAC}) = AB \times AC \times \cos(0) = AB \times AC$ .
- Second cas Si  $\overrightarrow{AB}$  et  $\overrightarrow{AC}$  sont colinéaires et de sens opposés alors  $\widehat{BAC} = \pi$  donc :  $\overrightarrow{u} \cdot \overrightarrow{v} = \overrightarrow{AB} \cdot \overrightarrow{AC} = AB \times AC \times \cos(\pi) = -AB \times AC$ .

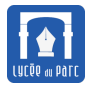

#### **1.3 Orthogonalité et produit scalaire**

### *<u><b>B</u>* Définition 3

Soit  $\vec{u}$  et  $\vec{v}$  deux vecteurs non nuls de représentants  $\vec{u} = \overrightarrow{AB}$  et  $\vec{v} = \overrightarrow{AC}$ . Les vecteurs −→*<sup>u</sup>* et −→*<sup>v</sup>* sont dits **orthogonaux** si les droites (*AB*) et (*AC*) sont perpendiculaires. Les vécteurs *u* et *v* sont uns **orthogonaux** si les urones (7D) et (7C) sont perpendieurs.<br>Cette définition ne dépend pas du choix des représentants de *u* et *v* de même origine.

# **Propriété 4** *Caractérisation de l'orthogonalité*

Pour tous vecteurs  $\overrightarrow{u}$  et  $\overrightarrow{v}$  tels que  $\overrightarrow{u} \neq \overrightarrow{0}$  et  $\overrightarrow{v} \neq \overrightarrow{0}$ :

 $\overrightarrow{u}$  et  $\overrightarrow{v}$  sont orthogonaux si et seulement si  $\overrightarrow{u} \cdot \overrightarrow{v} = 0$ .

#### **Démonstration** >>>>>>>>>>>>>>>>>>>>>>>>>>>>> Si  $\overrightarrow{u} \neq \overrightarrow{0}$  et  $\overrightarrow{v} \neq \overrightarrow{0}$ , soit trois points *A*, *B* et *C* tels que  $\overrightarrow{u} = \overrightarrow{AB}$  et  $\overrightarrow{v} = \overrightarrow{AC}$ . Par définition, on a  $\vec{u} \cdot \vec{v} = AB \times AC \times \cos(\widehat{BAC})$ . Puisque  $\vec{u} \neq \vec{0}$  et  $\vec{v} \neq \vec{0}$ , on a  $AB = ||\vec{u}|| \neq 0$  et  $AC = ||\vec{v}|| \neq 0$  et donc on a :  $\overrightarrow{u} \cdot \overrightarrow{v} = 0 \Longleftrightarrow \cos\left(\widehat{BAC}\right) = 0$  $\overrightarrow{u} \cdot \overrightarrow{v} = 0 \Longleftrightarrow \widehat{BAC} = \frac{\pi}{2}$ +*kπ* avec *k* entier relatif 2  $\overrightarrow{u} \cdot \overrightarrow{v} = 0 \Longleftrightarrow (AB)$  et (*AC*) perpendiculaires Ceci prouve que  $\overrightarrow{u} \cdot \overrightarrow{v} = 0$  si et seulement si  $\overrightarrow{u}$  et  $\overrightarrow{v}$  sont orthogonaux.

#### **Propriété 5** *Projection orthogonale*

Pour tous points *A*, *B* et *C*, si *H* est le projeté orthogonal de *C* sur (*AB*) alors :

$$
\overrightarrow{AB} \cdot \overrightarrow{AC} = \overrightarrow{AB} \cdot \overrightarrow{AH} = \begin{cases} AB \times AH \text{ si } \overrightarrow{AB} \text{ et } \overrightarrow{AH} \text{ de même sens} \\ -AB \times AH \text{ si } \overrightarrow{AB} \text{ et } \overrightarrow{AH} \text{ de sens opposés} \end{cases}
$$

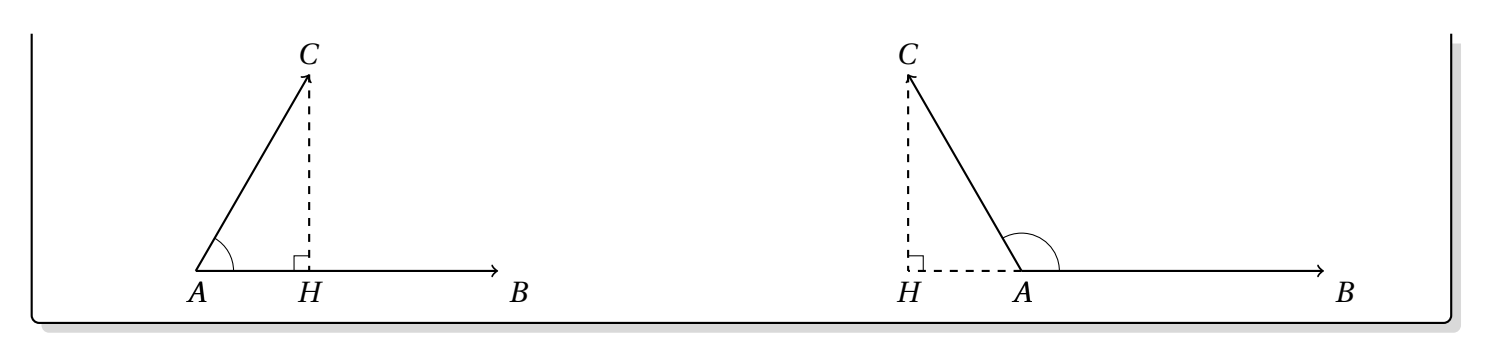

#### **Démonstration**

On raisonne par disjonction des cas selon la mesure en radians de l'angle *B AC* .

• Premier cas, l'angle est aigu :  $0 \leqslant \widehat{BAC} \leqslant \frac{\pi}{2}$ 2

Par définition,  $\overrightarrow{AB} \cdot \overrightarrow{AC} = AB \times AC \times \cos(\overrightarrow{BAC})$ .

Or dans le triangle *AHC* rectangle en *H*, on a  $AC \times \cos(\widehat{BAC}) = AH$ .

On en déduit que  $\overrightarrow{AB} \cdot \overrightarrow{AC} = AB \times AH$ . De plus  $\overrightarrow{AB} \cdot \overrightarrow{AH} = AB \times AH \times \cos(\widehat{BAH}) = AB \times AH$  car  $\widehat{BAH}$  de mesure nulle. *B AH* de mesure nulle.

On a donc  $\overrightarrow{AB} \cdot \overrightarrow{AC} = AB \times AH = \overrightarrow{AB} \cdot \overrightarrow{AH}$ .

• Second cas, l'angle est obtu : 
$$
\frac{\pi}{2} \leq \widehat{BAC} \leq \pi
$$

Par définition,  $\overrightarrow{AB} \cdot \overrightarrow{AC} = AB \times AC \times \cos(\overrightarrow{BAC})$ .

Dans le triangle *AHC* rectangle en *H*, on a  $AC \times \cos(\widehat{CAH}) = AH$ . Or  $\widehat{CAH}$  et  $\widehat{BAC}$  sont deux angles  $\text{suppl\'ementaires donc } \cos\left(\widehat{BAC}\right) = -\cos\left(\widehat{CAH}\right).$ 

Ainsi, on a  $\overrightarrow{AB} \cdot \overrightarrow{AC} = -AB \times AH$ .

De plus  $\overrightarrow{AB} \cdot \overrightarrow{AH} = AB \times AH \times \cos(\widehat{BAH}) = -AB \times AH \text{ car } \widehat{BAH}$  est un angle plat de mesure *π* radians donc de cosinus égal à −1.

On en déduit que  $\overrightarrow{AB} \cdot \overrightarrow{AC} = -AB \times AH = \overrightarrow{AB} \cdot \overrightarrow{AH}$ .

#### **Capacité 2** *Calculer un produit scalaire avec la projection orthogonale (voir exo 2 p. 211)*

*ABC* est un triangle rectangle en *B* avec *AB* = 4 et *BC* = 3 et *H* est le projeté orthogonal de *B* sur [*AC*].

- **1.** Démontrer que  $\overrightarrow{AB} \cdot \overrightarrow{AC} = 16$ .
- **2.** En exprimant −−→*AB* · −−→*AC* d'une autre façon, calculer la longueur *AH*.

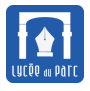

# **2 Propriétés du produit scalaire**

#### **2.1 Expression du produit scalaire avec les normes de vecteur**

# **Propriété 6**

Pour tous vecteurs  $\overrightarrow{u}$  et  $\overrightarrow{v}$ , on a :

$$
\overrightarrow{u} \cdot \overrightarrow{v} = \frac{1}{2} \left( \left\| \overrightarrow{u} + \overrightarrow{v} \right\|^2 - \left\| \overrightarrow{u} \right\|^2 - \left\| \overrightarrow{v} \right\|^2 \right)
$$

## **Démonstration**

- Premier cas Si  $\vec{u} = \vec{0}$  ou  $\vec{v} = \vec{0}$  alors  $\vec{u} \cdot \vec{v} = 0$ . D'autre part  $\Vert$  $\vec{u}$  +  $\vec{v}$  $\left\| \vec{u} \right\|$  $\left\| \vec{v} \right\|$  $\overrightarrow{a}$  =  $\left\Vert \overrightarrow{0}\right\Vert$  $\sim$   $\parallel$   $\overrightarrow{0}$   $\parallel$  $\sim$   $\parallel$   $\overrightarrow{0}$   $\parallel$  $2^{2} = 0.$ On a donc  $\vec{u}$  ·  $\vec{v} = \frac{1}{2}$ 2  $\left( \left\Vert \overrightarrow{u}+\overrightarrow{v}\right\Vert \right.$  $\left\| \vec{u} \right\|$  $\left\| \vec{v} \right\|$  $\left( \frac{2}{3} \right)$ .
- Second cas Si  $\vec{u} \neq \vec{0}$  et  $\vec{v} \neq \vec{0}$ , soit trois points *A*, *B* et *C* tels que  $\vec{u} = \overrightarrow{AB}$  et  $\vec{v} = \overrightarrow{AC}$ . On note *D* le point tel que  $\overrightarrow{u} + \overrightarrow{v} = \overrightarrow{AB} + \overrightarrow{AC} = \overrightarrow{AD}$  et on appelle *H* le projeté orthogonal de *D* sur la droite (*AB*).  $\overrightarrow{AB} + \overrightarrow{AC} =$ →→<br>*AD* on déduit que *ABDC* est un parallélogramme et que  $\overrightarrow{AC} = \overrightarrow{BD}$ . On distingue trois sous-cas selon la position de *H* par rapport au segment [*AB*] :
	- **–** Premier sous-cas : *H* appartient à la demi-droite [*AB*) et se trouve à à l'extérieur du segment [*AB*].

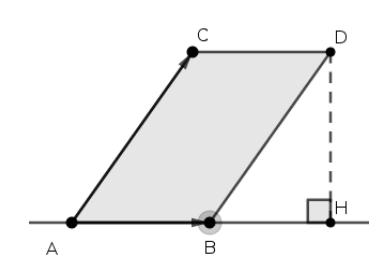

D'après le théorème de Pythagore dans le triangle *ADH* rectangle en *H* on a AD<sup>2</sup> = AH<sup>2</sup> + HD<sup>2</sup>. D'après le théorème de Pythagore dans le triangle *B HD* rectangle en *H* on a *HD*<sup>2</sup> = *BD*2−*B H*<sup>2</sup> . On en déduit que :

$$
AD^{2} = AH^{2} + BD^{2} - BH^{2} = (AB + BH)^{2} + BD^{2} - BH^{2}
$$

$$
AD^{2} = AB^{2} + BH^{2} + 2 \times AB \times BH + BD^{2} - BH^{2}
$$

$$
\frac{1}{2}(AD^{2} - BD^{2} - AB^{2}) = AB \times BH
$$

Or on a  $\left\| \vec{u} + \vec{v} \right\|$  $\overrightarrow{a}$  =  $AD^2$  et  $\|\overrightarrow{u}\|$  $^2 = AB^2$  et  $\left\| \overrightarrow{v} \right\|$  $^2 = AC^2 = BD^2$ . −→<br>De plus *AC* = *BD* donc *AB* · *AC* = *AB* · *BD* = *AB* × *BH* par propriété de la projection orthogo- $Dc$  plus  $AC = BD$  donc  $AD \rightarrow$ <br>nale. Ainsi  $AB \times BH = \vec{u} \cdot \vec{v}$ . Finalement, on a  $\vec{u} \cdot \vec{v} = \frac{1}{2}$ 2  $\left( \left\Vert \overrightarrow{u}+\overrightarrow{v}\right\Vert \right.$  $\left\| \vec{u} \right\|$  $\left\| \vec{v} \right\|$  $\left( \frac{2}{2} \right)$ 

**–** Deuxième sous-cas : *H* appartient au segment [*AB*].

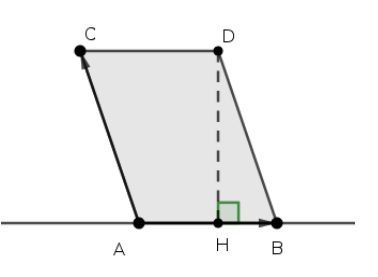

D'après le théorème de Pythagore dans le triangle *ADH* rectangle en *H* on a *AD*<sup>2</sup> = *AH*2+*HD*<sup>2</sup> . D'après le théorème de Pythagore dans le triangle *B HD* rectangle en *H* on a *HD*<sup>2</sup> = *BD*2−*B H*<sup>2</sup> . On en déduit que :

$$
AD^{2} = AH^{2} + BD^{2} - BH^{2} = (AB - BH)^{2} + BD^{2} - BH^{2}
$$

$$
AD^{2} = AB^{2} + BH^{2} - 2 \times AB \times BH + BD^{2} - BH^{2}
$$

$$
\frac{1}{2}(AD^{2} - BD^{2} - AB^{2}) = -AB \times BH
$$

Or on a  $\left\| \vec{u} + \vec{v} \right\|$  $^2 = AD^2$  et  $\left\| \overrightarrow{u} \right\|$  $^2 = AB^2$  et  $\left\| \overrightarrow{v} \right\|$  $^2 = AC^2 = BD^2$ .

 $\overrightarrow{AC} = \overrightarrow{BD}$  donc  $\overrightarrow{AB} \cdot \overrightarrow{AC} = \overrightarrow{AB} \cdot \overrightarrow{BD} = \overrightarrow{AB} \cdot \overrightarrow{BH}$  par propriété de la projection or- $\overrightarrow{P}$  appartient au segment [*AB*] alors  $\overrightarrow{AB}$  et  $\overrightarrow{BH}$  colinéaires de sens opposés donce the proposes donce the proposes donce the proposes donce the proposes donce the proposes donce the proposes donce the pro  $AB \cdot BH = -AB \times BH$ .

Finalement, on retrouve que  $\overrightarrow{u} \cdot \overrightarrow{v} = \frac{1}{2}$ 2  $\left( \left\Vert \overrightarrow{u}+\overrightarrow{v}\right\Vert \right.$  $\left\| \vec{u} \right\|$  $\left\| \vec{v} \right\|$  $\left( \frac{2}{2} \right)$ 

**–** Troisième sous-cas : *H* appartient à la demi-droite [*B A*) et se trouve à à l'extérieur du segment [*AB*].

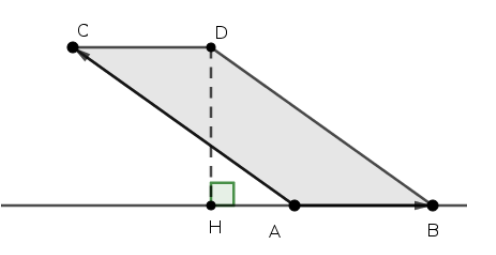

D'après le théorème de Pythagore dans le triangle *ADH* rectangle en *H* on a *AD*<sup>2</sup> = *AH*2+*HD*<sup>2</sup> . D'après le théorème de Pythagore dans le triangle *B HD* rectangle en *H* on a *HD*<sup>2</sup> = *BD*2−*B H*<sup>2</sup> .

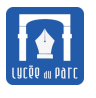

On en déduit que :

$$
AD^{2} = AH^{2} + BD^{2} - BH^{2} = AH^{2} + BD^{2} - (BA + AH)^{2}
$$

$$
AD^{2} = BD^{2} - BA^{2} - 2 \times BA \times (BH - BA)
$$

$$
AD^{2} = BD^{2} + BA^{2} - 2 \times BA \times BH
$$

$$
\frac{1}{2}(AD^{2} - BD^{2} - AB^{2}) = -AB \times BH
$$

Or on a  $\left\| \vec{u} + \vec{v} \right\|$  $^2 = AD^2$  et  $\left\| \vec{u} \right\|$  $^2 = AB^2$  et  $\left\| \overrightarrow{v} \right\|$  $^2 = AC^2 = BD^2$ .  $\overrightarrow{AC} = \overrightarrow{BD}$  donc  $\overrightarrow{AB} \cdot \overrightarrow{AC} = \overrightarrow{AB} \cdot \overrightarrow{BD} = \overrightarrow{AB} \cdot \overrightarrow{BH}$  par propriété de la projection orthogonale. Si *H* appartient à la demi-droite [*B A*) et se trouve à l'extérieur du segment [*AB*] alors −−→*AB* et −−→*B H* colinéaires de sens opposés donc *AB* · *B H* = −*AB* <sup>×</sup>*B H*. Finalement, on retrouve que  $\overrightarrow{u} \cdot \overrightarrow{v} = \frac{1}{2}$  $\left( \left\Vert \overrightarrow{u}+\overrightarrow{v}\right\Vert \right.$  $\left\| \vec{u} \right\|$  $\left\| \vec{v} \right\|$  $\left( \frac{2}{2} \right)$ 

2

# **Capacité 3** *Utiliser la formule du produit scalaire avec les carrés scalaires*

Soit *ABC* un triangle rectangle en *A*.

- **1.** Calculer le produit scalaire  $\overrightarrow{AB}$  ·  $\overrightarrow{AC}$  avec la définition (formule du cosinus).
- **2.** Faire une figure et construire le point *D* tel que  $\overrightarrow{AB}$  +  $\overrightarrow{AC}$  =  $\overrightarrow{AD}$  . Quelle est la nature du quadrilatère *ABDC* ?
- **3.** Calculer le produit scalaire  $\overrightarrow{AB} \cdot \overrightarrow{AC}$  avec la formule des carrés scalaires. Quel théorème appliquet-on finalement pour retrouver le résultat de la question 1. ?

#### **2.2 Expression du produit scalaire dans une base orthonormée**

# **Propriété 7**

Dans le plan muni d'une base orthonormée, pour tous vecteurs −→*<sup>u</sup>* µ *x y* ¶  $\text{et } \vec{v} \left| \begin{array}{c} x' \\ y' \end{array} \right|$  $\begin{pmatrix} x' \\ y' \end{pmatrix}$ , on a :

$$
\overrightarrow{u} \cdot \overrightarrow{v} = xx' + yy'
$$

## **Démonstration**

 $\left\langle \left\langle \right\rangle \right\rangle \left\langle \left\langle \right\rangle \right\rangle \left\langle \left\langle \right\rangle \right\rangle \left\langle \left\langle \right\rangle \right\rangle \left\langle \left\langle \right\rangle \right\rangle \left\langle \left\langle \right\rangle \right\rangle \left\langle \left\langle \right\rangle \right\rangle \left\langle \left\langle \right\rangle \right\rangle \left\langle \left\langle \right\rangle \right\rangle \left\langle \left\langle \right\rangle \right\rangle \left\langle \left\langle \right\rangle \right\rangle \left\langle \left\langle \right\rangle \right\rangle \left\langle \left\langle \right\rangle \right\rangle \left\langle \left\langle \right\rangle$ On applique l'expression du produit scalaire avec les normes de vecteur.

$$
\vec{u} \cdot \vec{v} = \frac{1}{2} \left( \left\| \vec{u} + \vec{v} \right\|^2 - \left\| \vec{u} \right\|^2 - \left\| \vec{v} \right\|^2 \right)
$$

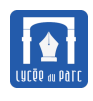

Or on a  $\vec{u}(x; y)$  et  $\vec{v}(x'; y')$  et  $\vec{u} + \vec{v}(x+x'; y+y')$ . On applique alors le théorème 1 (Pythagore) : くくくくくくくくくくくくくくくくくくくくくく  $\overrightarrow{u} \cdot \overrightarrow{v} = \frac{1}{2}$  $((x + x')^{2} + (y + y')^{2} - (x^{2} + y^{2}) - (x'^{2} + y'^{2}))$ 2  $\overrightarrow{u} \cdot \overrightarrow{v} = \frac{1}{2}$  $((x + x')^{2} + (y + y')^{2} - (x^{2} + y^{2}) - ((x')^{2} + (y')^{2}))$ 2  $\overrightarrow{u} \cdot \overrightarrow{v} = \frac{1}{2}$  $(2xx'+2yy')$ 2  $\overrightarrow{u} \cdot \overrightarrow{v} = xx' + yy'$ 

# **<sup><sup>1</sup>**</sup>Corollaire

Dans le plan muni d'une base orthonormée, pour tous vecteurs −→*<sup>u</sup>* µ *x y*  $\mathcal{L}$  $\text{et } \vec{v} \left| \begin{array}{c} x' \\ y' \end{array} \right|$  $\begin{pmatrix} x' \\ y' \end{pmatrix}$ :

 $\overrightarrow{u}$  et  $\overrightarrow{v}$  orthogonaux  $\Longleftrightarrow xx' + yy' = 0$ 

**Capacité 4** *Démontrer une orthogonalité avec un produit scalaire (voir exo 1 p. 213s)*

**D**<br>Dans le plan muni d'un repère orthonormé  $\left(0, \overrightarrow{i}, \overrightarrow{j}\right)$ , soit les points  $E(-4, 3)$ ,  $F(2, 1)$ ,  $G(3, -4)$ ,  $H(6, 7)$ .

- **1.** Les droites (*EF*) et (*GH*) sont-elles orthogonales ?
- **2.** Soient un paramètre réel *m* et le point *M* (4; *m*).
	- **a.** Montrer que  $\overrightarrow{FM} \cdot \overrightarrow{GM} = m^2 + 3m 2$ .
	- **b.** Existe-t-il des positions de *M* pour lesquelles le triangle *F MG* est rectangle en *M* ? Si oui, déterminer les coordonnées des points *M* correspondant.

Dans un repère orthonormé, on considère les points *A*(0; 4), *B* (6; 3) et *C* (−4; −2).  $\overline{AB}$  ·  $\overline{AC}$  de deux façons différentes pour déterminer une mesure en degrés de l'angle *βAC*. **Capacité 5** *Calculer un angle avec le produit scalaire (voir exo 2 p. 213)*

#### **Algorithmique 2**

- **1.** Écrire en Python une fonction prodscal(x1, y1, x2, y2) qui retourne le produit scalaire des vecteurs de coordonnées (x1, y1) et (x2, y2).
- **2.** Dans le plan muni d'un repère orthonormé on considère les points *O* (0; 0) et *A*(100; 0). Compléter le programme Python ci-dessous pour que la liste L contienne en sortie de boucle les coordonnées (x, y) de tous les points *B* distincts de *O* et *A* tels que *OB A* rectangle en *B* avec x et y entiers

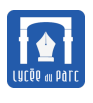

WWWWWWWW

compris entre 0 et 100.

 $L = []$ for x in range $(0, \ldots, \ldots)$ : for  $y$  in range $(0, \ldots)$ :  $L.append((x, y))$ 

3. Corrigé sur https://workshop.numworks.com/python/frederic-junier/prodscal2.

#### 2.3 Propriété de bilinéarité et identités remarquables

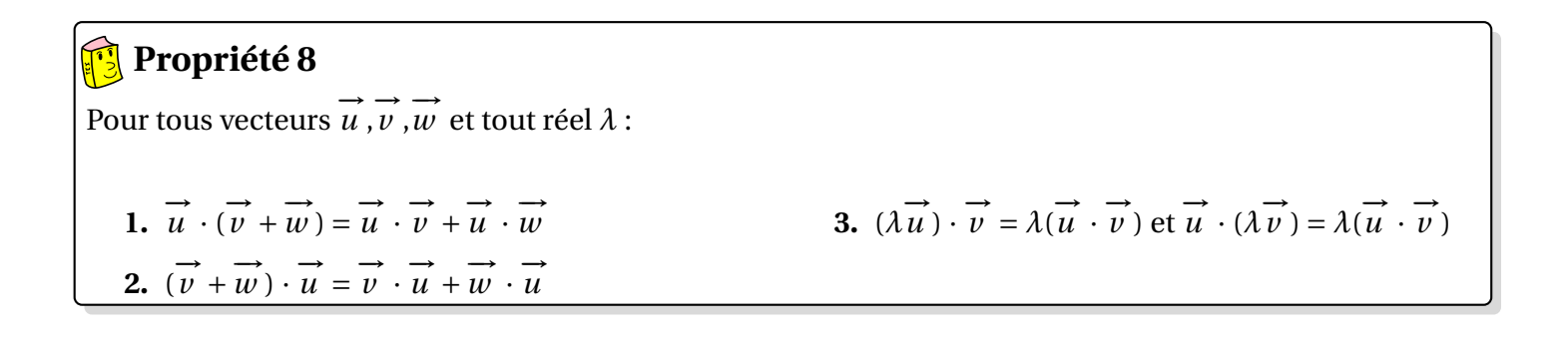

# $\bigcap$  Démonstration

# **S** Corollaire Identités remarquables

Pour tous vecteurs  $\overrightarrow{u}$ ,  $\overrightarrow{v}$ ,  $\overrightarrow{w}$  et tout réel  $\lambda$ :

1. 
$$
\|\vec{u} + \vec{v}\|^2 = (\vec{u} + \vec{v})^2 = \vec{u}^2 + 2\vec{u} \cdot \vec{v} + \vec{v}^2 = \|\vec{u}\|^2 + 2\vec{u} \cdot \vec{v} + \|\vec{v}\|^2
$$

<span id="page-10-0"></span>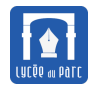

. . . . . . . . . . . . . . . . . . . . . . . . . . . . . . . . . . . . . . . . . . . . . . . . . . . . . . . . . . . . . . . . . . . . . . . . . . . . . . . . . . . . . . . . . . . . . . . . . . . . . . . . . . . . . . . .

. . . . . . . . . . . . . . . . . . . . . . . . . . . . . . . . . . . . . . . . . . . . . . . . . . . . . . . . . . . . . . . . . . . . . . . . . . . . . . . . . . . . . . . . . . . . . . . . . . . . . . . . . . . . . . . .

. . . . . . . . . . . . . . . . . . . . . . . . . . . . . . . . . . . . . . . . . . . . . . . . . . . . . . . . . . . . . . . . . . . . . . . . . . . . . . . . . . . . . . . . . . . . . . . . . . . . . . . . . . . . . . . .

$$
\mathbf{2.} \quad (\overrightarrow{u} + \overrightarrow{v}) \cdot (\overrightarrow{u} - \overrightarrow{v}) = \overrightarrow{u}^{2} - \overrightarrow{v}^{2} = ||\overrightarrow{u}||^{2} - ||\overrightarrow{v}||^{2}
$$
\n
$$
\mathbf{3.} \quad ||\overrightarrow{u} - \overrightarrow{v}||^{2} = \overrightarrow{u}^{2} - 2\overrightarrow{u} \cdot \overrightarrow{v} + \overrightarrow{v}^{2} = ||\overrightarrow{u}||^{2} - 2\overrightarrow{u} \cdot \overrightarrow{v} + ||\overrightarrow{v}||^{2}
$$

# **Démonstration** くくくくくくくくくくくくく . . . . . . . . . . . . . . . . . . . . . . . . . . . . . . . . . . . . . . . . . . . . . . . . . . . . . . . . . . . . . . . . . . . . . . . . . . . . . . . . . . . . . . . . . . . . . . . . . . . . . . . . . . . . . . . .

#### **Capacité 6** *Utiliser la propriété de bilinéarité*

- **1. a.** Soit *A*, *B* et *C* trois points du plan.  $D$ émontrer que pour tout point *M* du plan,  $\overrightarrow{MA} \cdot \overrightarrow{BC} + \overrightarrow{MB} \cdot \overrightarrow{CA} + \overrightarrow{MC} \cdot \overrightarrow{AB} = 0$ .
	- **b.** En déduire que les trois hauteurs d'un triangle sont concourantes.
- **2.** Soit *ABCD* un parallélogramme.
	- **a.** A l'aide du produit scalaire, démontrer que  $AB^2 + BC^2 + CD^2 + DA^2 = AC^2 + BD^2$ .
	- **b.** Si *ABCD* est un rectangle, quel théorème connu depuis l'Antiquité peut-on retrouver ?

#### **Capacité 7** *Choisir une forme adaptée pour calculer un produit scalaire*

Soit *ABC* un triangle rectangle en *A*, *I* et *J* les milieux des côtés [*AB*] et [*AC*] et *H* le projeté orthogonal de *A* sur [*BC*]. On veut démontrer que les droites (*H I*) et (*H J*) sont orthogonales.

- **1.** Justifier que  $\overrightarrow{HB} \cdot \overrightarrow{HC} = \overrightarrow{AB} \cdot \overrightarrow{HC} = \overrightarrow{AB} \cdot \overrightarrow{HA}$
- **2.** En déduire que  $\overrightarrow{HB}$  . $\overrightarrow{HC} = -AH^2$
- **3.** On admet que  $\overrightarrow{HI} = \frac{1}{2}$ 2  $\left(\overrightarrow{HB} + \overrightarrow{HA}\right)$  et  $\overrightarrow{HI} = \frac{1}{2}$ 2  $\left(\overrightarrow{HA}+\overrightarrow{HC}\right).$

−→<br>Déduire des questions précédentes que *HI* .*HJ* = 0 et conclure.